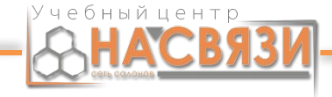

# Учёт на ТО

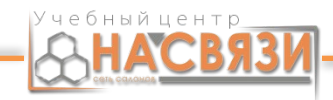

# **Цель:**

- Получение теоретических знаний по теме учёта на ТО (БСО, ТН/ТТН, ККО, Z/X-отчеты, КЗиП)
- Правилам работы с КСА.
- Правила заполнение ККО
- Правила формирование Инкассации
- Документооборот ТО.
- Правила приёма денежных средств от клиента.
- Открытие смены.
- Закрытие смены.

## **Основная терминология**

#### <u>спорнал терминол</u>

**ТМЦ** – товарно-материальные ценности. Товар, который предназначен для продажи на торговом объекте. ТМЦ нельзя выносить с торгового объекта.

**Склад (Остатки)** – это весь ТМЦ, который находится на торговом объекте.

**ТН** – товарная накладная. Один комплект ТН состоит из 2 экземпляров (1-ый – зелёный, 2-ой – коричневый). 1-ый экземпляр – грузополучателю, 2-ой экземпляр – грузоотправителю. ТН используется при внутренних перемещениях ТМЦ без участия транспортного средства компании или наёмного автотранспорта.

#### **Основная терминология**

#### **DUAN LAMINILI**

**ТТН** – товарно-транспортная накладная. Один комплект ТТН состоит из 4 экземпляров (1-ый – зелёный, 2-ой – коричневый, 3-ий – оранжевый, 4-ый фиолетовый). 1-ый экземпляр – грузополучателю, 2-ой экземпляр – грузоотправителю, 3-ий и 4-ый экземпляр – для перевозчика. ТТН используется при внутренних перемещениях ТМЦ с использованием транспортного средства компании или наёмного автотранспорта. При приезде товара с центрального склада, используется ТТН. При приёме товара необходимо подписать 2-ой, 3-ий и 4-ый экземпляр, а также проставить время прибытия и убытия водителя, штамп торгового объекта. 1-ый экземпляр подписывается только после приёма товара сотрудниками ТО на качество и количество. Присутствие водителя во время приёма товара на качество и количество не нужно.

#### основная терминоли

**ТО** – торговый объект. Салон, магазин, место работы сотрудников ТО.

**ККО** – книга кассира-операциониста. Это кассовая книга в которой каждый день ведётся учёт денежных средств. Одна ККО равна одному кассовому аппарату.

**КСА** – кассово-суммирующий аппарат. КСА нельзя самостоятельно вскрывать, срывать голографические наклейки, ломать.

**Х-отчёт** – это промежуточный отчёт по учёту денежных средств за текущую рабочую смену.

**Z-отчёт** – это окончательный отчёт по учёту денежных средств с закрытием рабочей смены.

#### **Основная терминология**

ОСПОРНАЯ ТЕРМИНОЈ

**БСО** – бланк строгой отчётности. Это документы, которые могут проверять государственные контролирующие органы на ТО: ТН, ТТН, ККО, z-отчёт, РКО, ПКО.

**Инкассация** – это процесс передачи денежных средств сотруднику банка с целью зачисления данной суммы на расчётный счёт организации.

**Инвентаризация** – это процесс сведения реальный склад с должными остатками.

**1С: Торговля** – это программа, которая позволяет вести учёт движения ТМЦ и денежных средств на ТО.

# Учёт на ТО

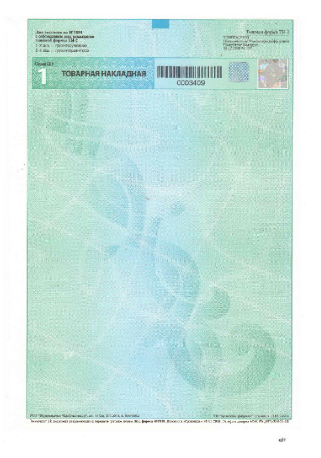

 $\frac{10.011}{2500}$ 

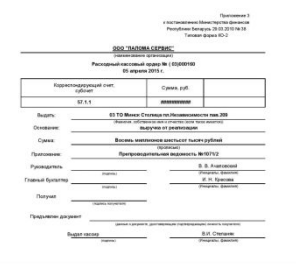

**КНИГА** 

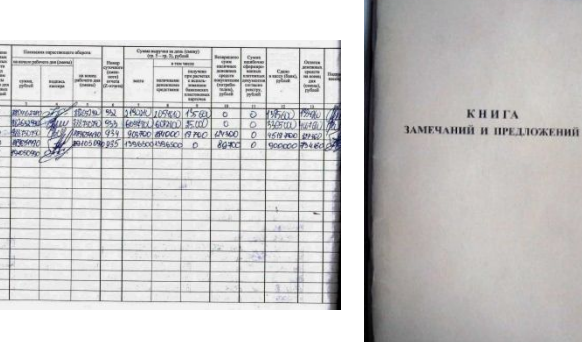

н имав9аа1/072<br>№000000000106<br>ДАТА 16.04.10<br>РСИЯ 947-01<br>ЧЕТ ОТЧЕТ<br>ФИНАРКОВЫЙ<br>ГАШЕНИЕ<br>С 23.10.12 18:36<br>ПО24.10.12 18:36 PECTAPTOB<br>18:55% 06''''<sup>0</sup><br>\*\*\*\*\*\*\*\*\*\*\*\*\*\*\*\*\*\* \*\*\*\*\*\*\*\*\*\*\*\*\*\*\*\*<br>"ПАЛОМА СЕРВИС"<br>24.10.12<br>К.N0000001535454<br>Р.N000000000017072<br>Р.N00000000001707<br>Р.N00000000000176<br>ОТЧЕТ 16.04.10<br>ПОЩЕЕКЦИЯМ ГАШЕНИЕ<br>СЕКЦИЯ 01<br>СЕКЦИЯ 01<br>ПО24.10.12 18:36<br>ПО24.10.12 18:36

пчуп<br>"ПАЛОМА СЕРВИС"<br>24.10.12<br>К.МӨӨӨӨӨӨӨ 17072<br>УНП 000690017072

CEKLWA 02<br>C 23.10.12 18:52<br>No24.10.12 18:55

выручка<br>итог:3453100.<br>СЧИТ.:3453100.<br>СНШ........924<br>НАКоћлЕНИЕ

1689744090.<br>18:55 \*\*\*\*\*\*\*\*\*\*\*\*\*\*\*\* СЕКЦИЯ 04<br>С 22.10.12 19:23<br>ПО24.10.12 18:55

**ВЫРУЧКА** 18.00<br>\*\*\*\*\*\*\*\*\*\*\*\*\*\*\*\*\*\*\*

**ATIF** 

СРИЭ

1. TH-2, TTH-1 2. Z-OTYËT **3. KKO** 4. КЗиП

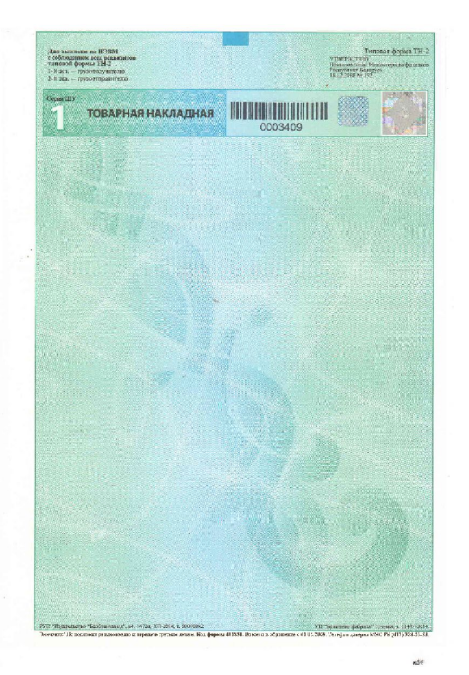

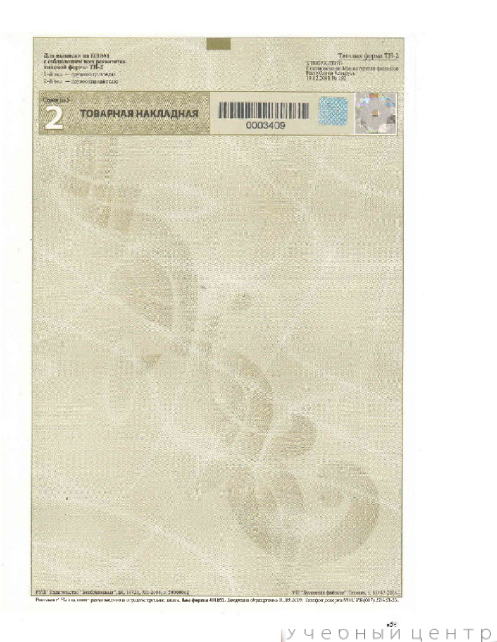

# **BCO. TH-2**

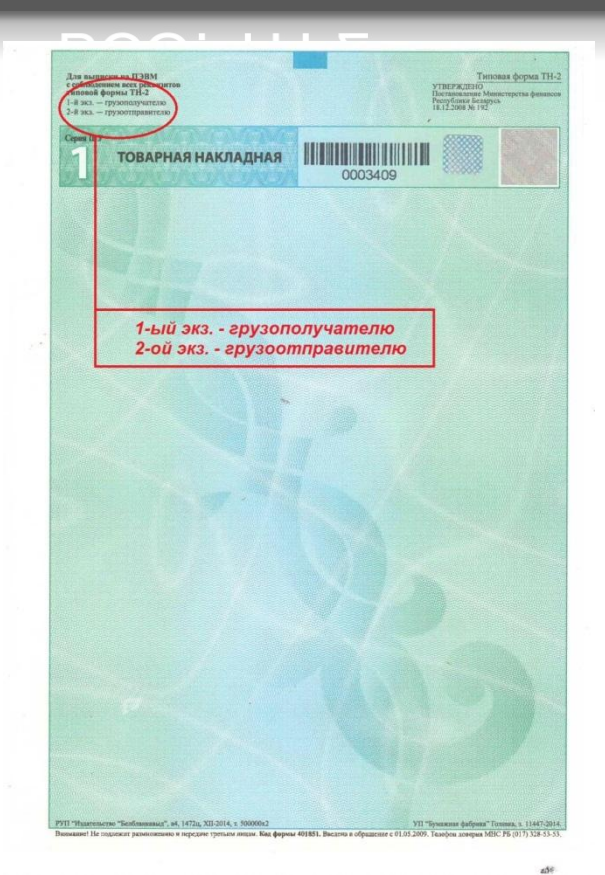

# **ТН-2** *(Товарная накладная)*

*Один комплект ТН состоит из 2 экземпляров (1-ый – зелёный, 2-ой – коричневый). 1 ый экземпляр – грузополучателю, 2-ой экземпляр – грузоотправителю. ТН используется при внутренних перемещениях ТМЦ без участия транспортного средства компании или наёмного автотранспорта.*

Товарная накладная формируется в случае перемещения товаров между ТО, а также между ТО и складом, в большей степени с ними работают ТО из Минска. Содержит 2 экземпляра, один из которых отправляется грузополучателю, а второй остается грузоотправителю. В зависимости от операции, которую вы совершаете, вы иногда будете оставлять себе первый экземпляр, а иногда второй. Для того, чтобы вы не запутались, кому и какой отдавать в правом верхнем углу накладной существует пометка. Накладные вы будете заказывать у Попковой Натальи.

# **GCO. TTH-1**

de.

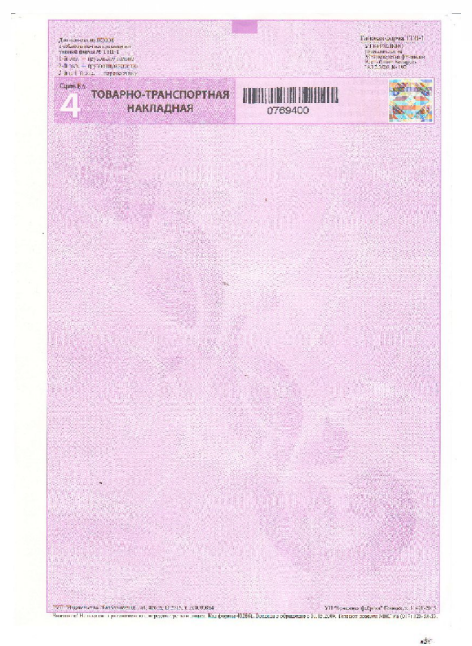

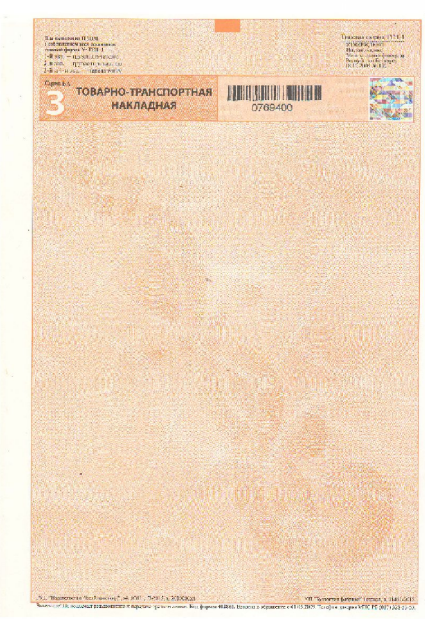

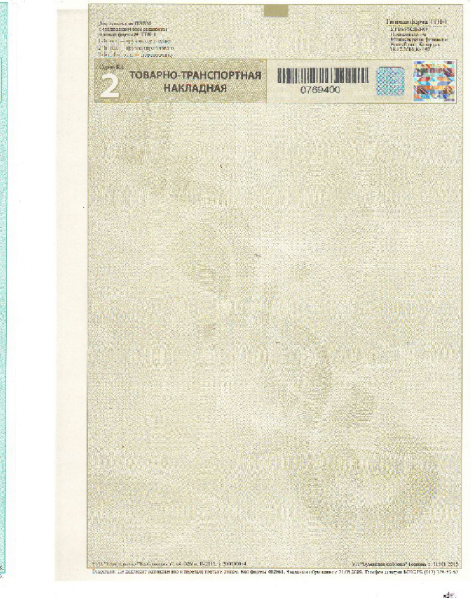

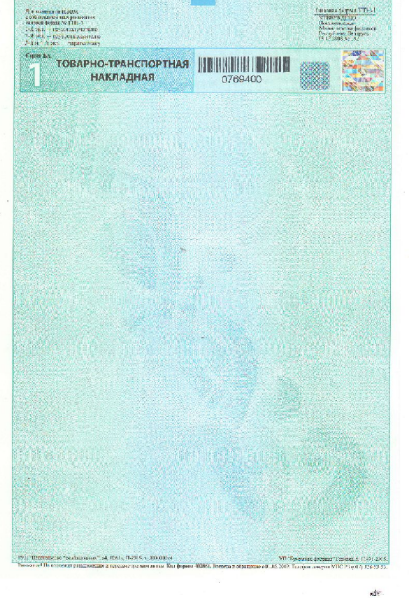

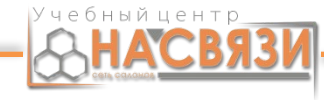

#### БСО. ТТН-1 **DOO' LLLT**

# **ТТН-1** *(Товарно-транспортная накладная )*

*Формируется в случае отправки товара на склад (региональные ТО) и привоза товара на ТО.* Один комплект ТТН состоит из 4 экземпляров (1-ый – зелёный, 2-ой – коричневый, 3-ий – оранжевый, *4-ый - фиолетовый). 1-ый экземпляр – грузополучателю, 2-ой экземпляр – грузоотправителю, 3-ий и 4-ый экземпляр – для перевозчика. ТТН используется при внутренних перемещениях ТМЦ с использованием транспортного средства компании или наёмного автотранспорта.*

При приезде товара с центрального склада, используется ТТН. При приёме товара необходимо подписать 2-ой, 3-ий и 4-ый экземпляр, а также проставить время прибытия и убытия водителя, штамп торгового объекта. 1-ый экземпляр подписывается только после приёма товара сотрудниками ТО на качество и количество. Присутствие водителя во время приёма товара на качество и количество не нужно.

## БСО. Z-отчет

**DOO' 5-0** 

#### **Z-отчет (отчет с гашением)**

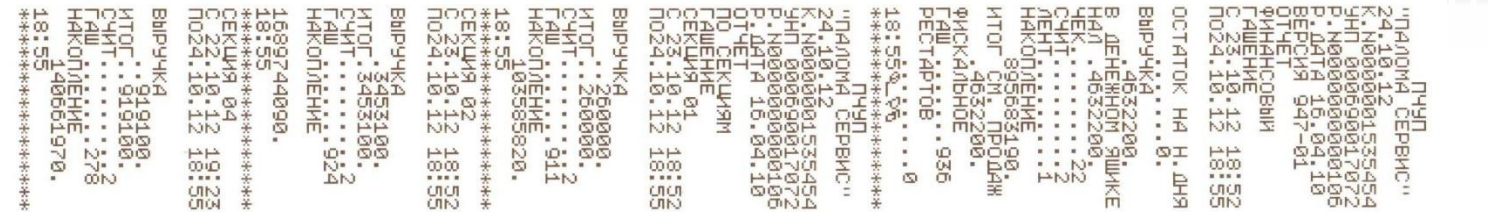

Также его называют ОСГ (отчет с гашением). Разрешено снимать только один раз за день. Строго по этому отчету заполняется ККО. Снимать более чем один раз за смену ОСГ ЗАПРЕЩЕНО. На каждый снятый ОСГ обязательно должна быть запись в ККО. В случае отсутствия записи в ККО на сотрудника налагается штраф. В случае проверки ТО налоговой инспекцией и обнаружении систематического не заполнения ККО торговая организация может лишиться лицензии на продажу.

> *!!!СНИМАЕТСЯ ОДИН РАЗ В ДЕНЬ В КОНЦЕ СМЕНЫ!!!* Учебный цент

## БСО. X-отчет

**Х-отчёт** – это промежуточный отчёт по учёту денежных средств за текущую рабочую смену.

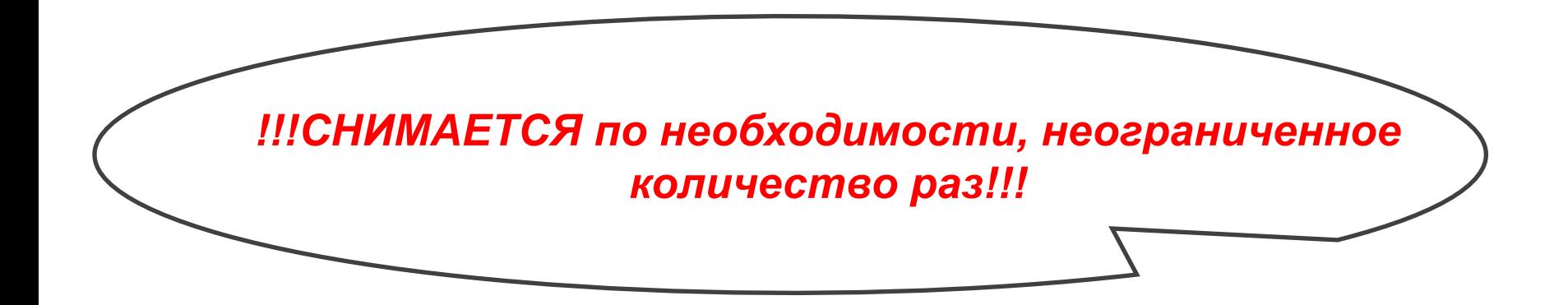

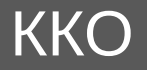

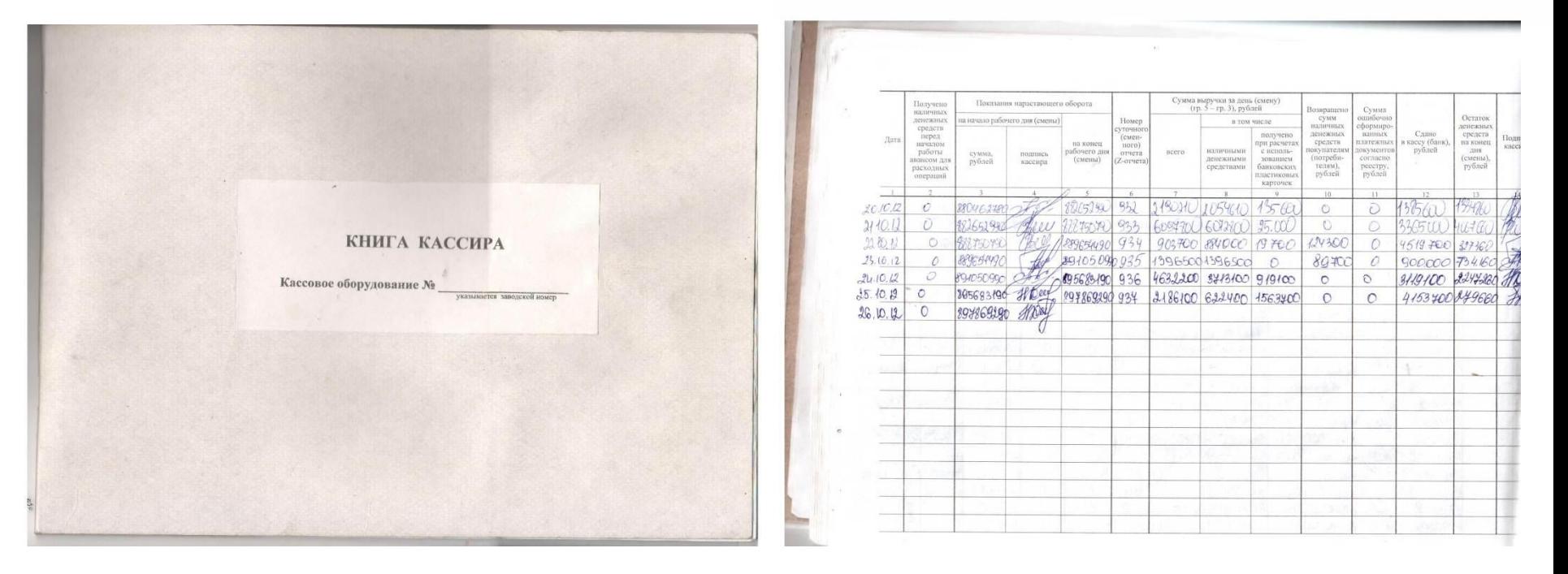

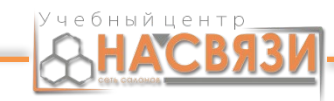

# **ККО** *(Книга кассира-операциониста)*

Это кассовая книга в которой каждый день ведётся учёт денежных средств. *Одна ККО равна одному кассовому аппарату.*

ККО заполняется дважды в день, с утра и вечером. При заполнении ККО не допускаются ошибки и исправления. В случае ошибок и исправлений вам будет необходимо заказывать у бухгалтера новую ККО и переписывать ее. Так же запрещается вносить информацию простым карандашом. Если вы сомневаетесь в том, что сможете безошибочно заполнить ККО, делайте скан книги, заполняйте и отправляйте на проверку бухгалтеру. И вносите информацию только после положительного ответа.

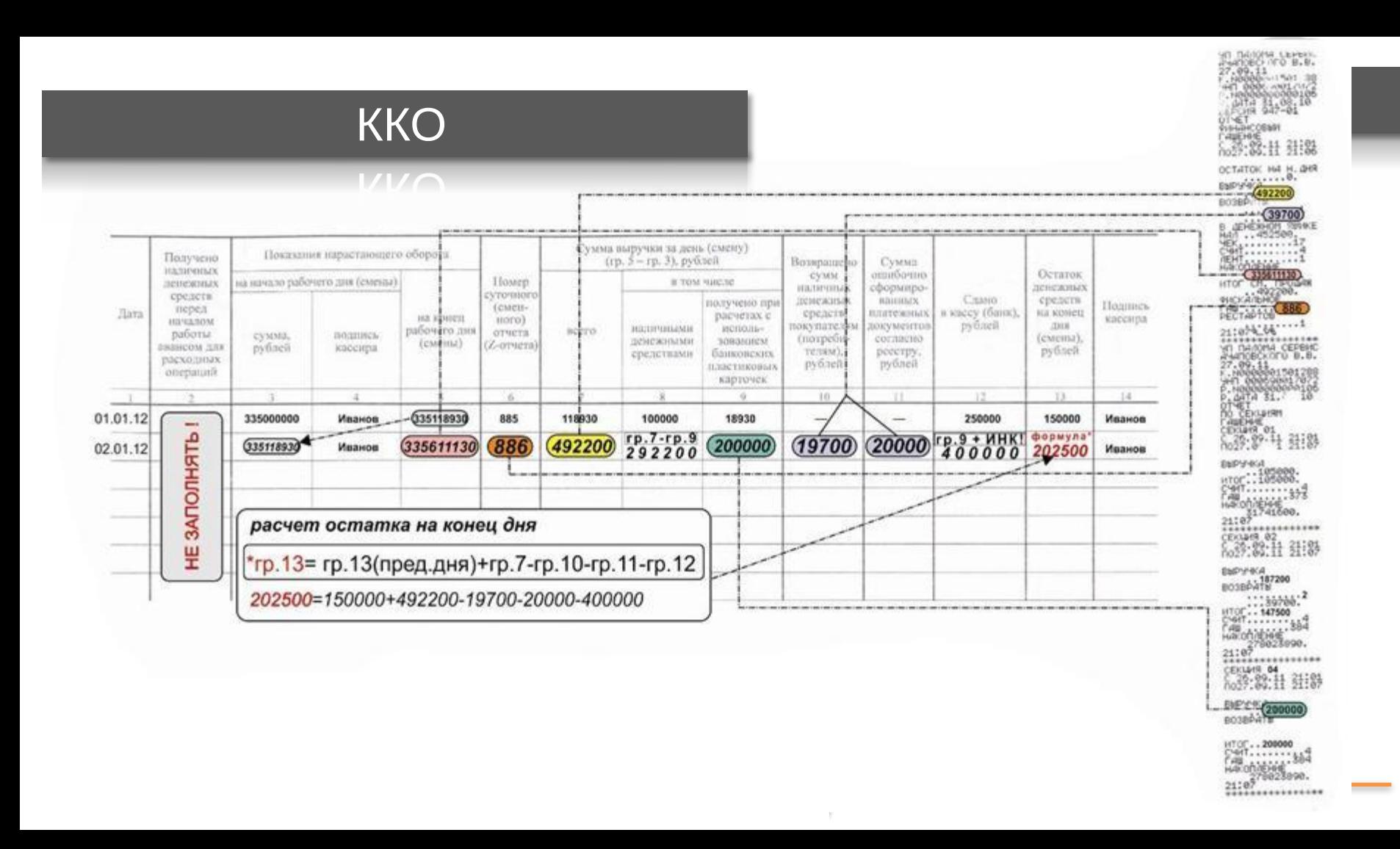

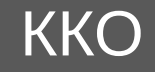

#### **В начале смены должны быть заполнены 1, 2, 3, 4 (если в ККО не заполнены данные столбцы, то продавец не имеет права открывать салон и продавать товар клиентам):**

1. В первом столбце должна быть указана дата открытия смены.

2. Во втором столбце указывается сумма, которую привези на ТО инкассаторы до открытия ТО. В нашем случае там всегда будет проставляться «0» (нуль), т.к. в начале смены инкассационная служба денежные средства в салон не привозит. 3. В третий столбец вносится та же цифра, которая указана в пятом столбце предыдущей смены.

4. В четвёртом столбце ставится личная подпись продавца, который открывает смену.

#### **При закрытии смены заполняются столбцы с 5-го по 14-ый:**

- 5. В пятый столбец вносится цифра, которая указана в 22-ой строчке z-отчёта.
- 6. В шестой столбец вносится очередной номер z-отчёта (строка 26 в z-отчёте).
- 7. В седьмой столбец вносится цифра из 15 строки z-отчёта (Выручка).
- 8. В восьмой столбец вносится разница между 7-ым и 9 столбцами (т.е. 8 столбец = 7 столбец 9 столбец).
- 9. В девятый столбец вносится цифра из «Отчёта по сверке» (аналог z-отчёта по терминалу).
- 10. В десятый столбец вносится общая сумма возвратов.
- 11. В одиннадцатый столбец вносится сумма ошибочно-сформированный чеков согласно реестру.
- 12. В двенадцатый столбец вносится сумма инкассации и безналичного расчёта по терминалу.
- 13. В тринадцатом столбце указывается сумма остатка денежных средств на момент закрытия смены. Формула расчёта остатка денежных средств следующая: 13 ст. за текущую смену = 13 ст. за прошлую смену + 7 ст. – 10 ст. – 12 ст. Получившаяся сумма должна быть ровна той сумме наличных денежных средств, которые есть в сейфе и денежном ящике.
- 14. В четырнадцатом столбце указываем свою личную подпись. Подпись в четвёртом и четырнадцатом столбцах может отличаться, т.к. смену может открыть один сотрудник, а закрыть другой.

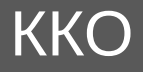

 $1/1/2$ 

# После заполнения ККО, сканируем последнюю страницу и отправляем бухгалтеру, который обслуживает вашу ТО.

# **Упражнє**<br>Попробуйте по че

# i. Heless

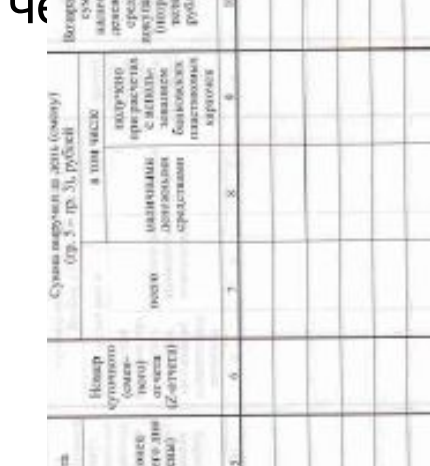

**BURNEY** 

Carre<br>scy (Sa

# **KKO**

 $1/1/2$ 

#### заполнить книгу:

10:550:56:00<br>10:56:56:56:56:55:55:55:55<br>10:56:56:55:55:55:55:55<br>10:56:56:55:55:55:55<br>10:56:56:55:55:55:55<br>10:56:56:55:55:55:55<br>10:56:56:55:55:55<br>10:22:10:12:12:55:5<br>10:22:10:12:12:55:5<br>10:22:10:12:12:12:55: NYSHAN<br>NYSHAN<br>NASA 2008080808153720<br>NASA 2008080808153720<br>NASA 20071791912<br>NASA 2007171208111<br>NASA 300712112121212<br>NASA 300.122121220<br>NO24.10.1221212200<br>NO24.10.1221 BbPYYKA<br>KTOL: 3453100.<br>CYMT. ........ 922<br>HAKOnnEHME 語語<br>発明<br>9.111 語語<br>発音<br>9.111 **OCTATOK**  $*$  00  $+ +$ ÷О ∗CHD⊀ \*\*\*\*\*\*\*\*\*\*\* 玉 \*\*\*\*\*\*\* DH<sub>B</sub> ΞQ. **GHS** HEQP  $\circ$ ....  $\blacksquare$ 00N  $\Delta N$ nicaa<br>100 слол QQVU **CIN AMD CIN** 

## КЗиП

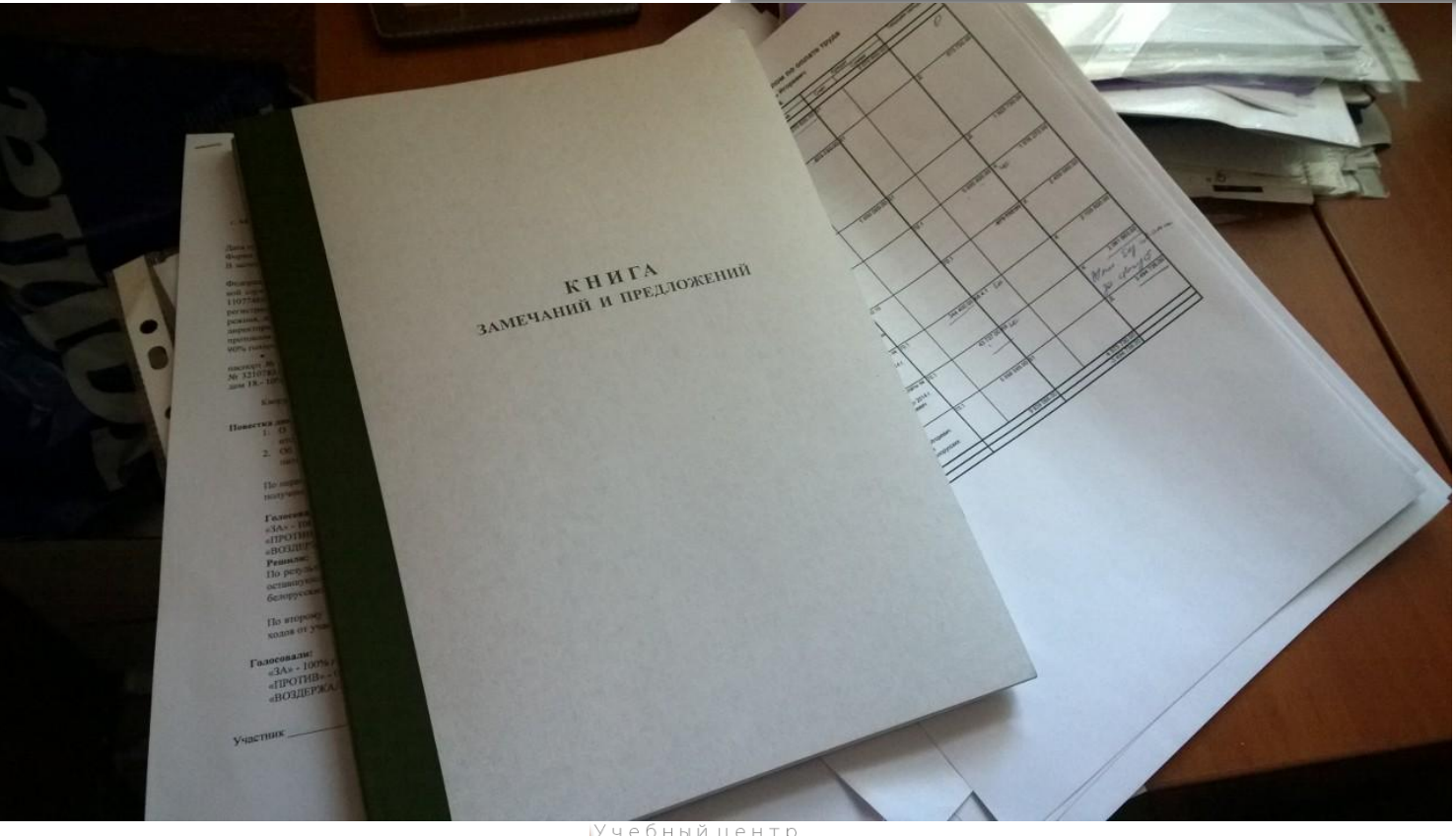

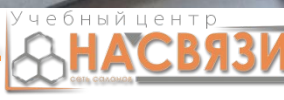

L/ONL 1

# **КЗиП** *(Книга замечаний и предложений)*

Книга должна выдаваться клиенту по первому требованию, страницы в книге должны быть пронумерованы, после каждой записи в книгу старший администратор ставит пометку в книгу о передачи жалобы/благодарности в юр. отдел. Каждую запись, и положительную и отрицательную, сотрудник сканирует и отправляет на имя юриста в почте. Если запись была отрицательной, то сотрудник в обязательном порядке прикладывает и объяснительную по инциденту.

# КСА. Правила работы

#### <u>VOLU LIPADILIA pavvilei</u>

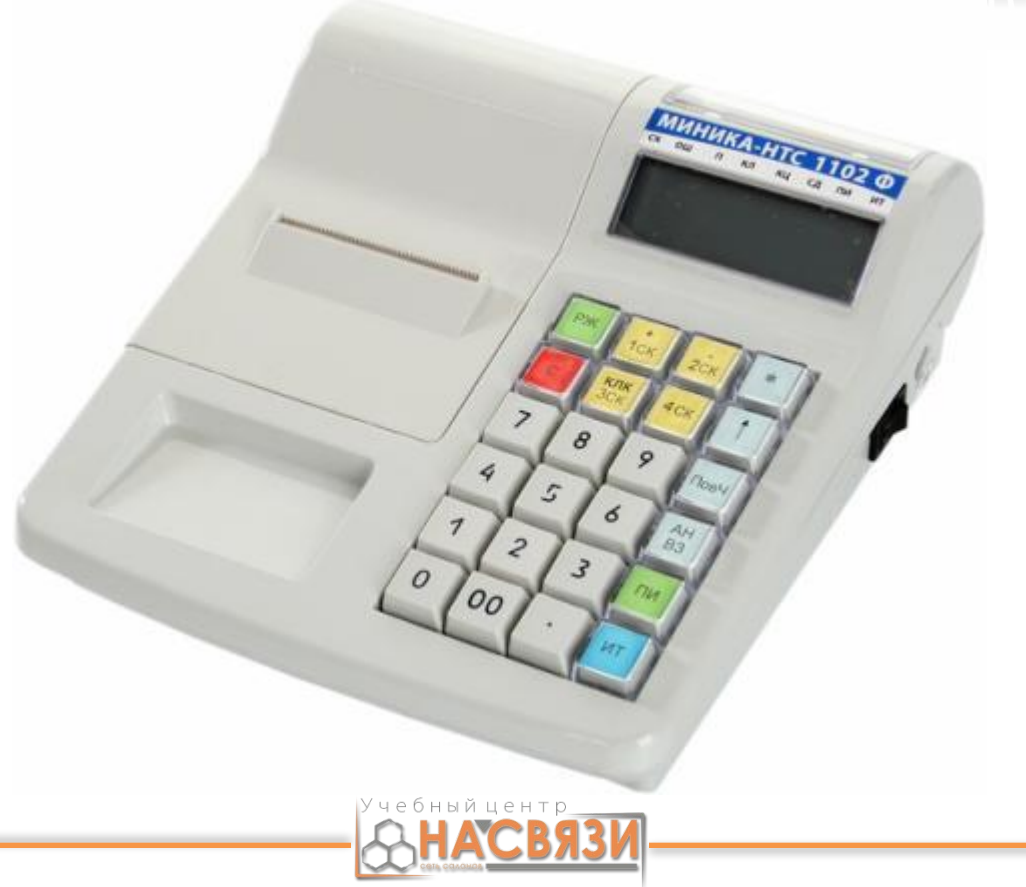

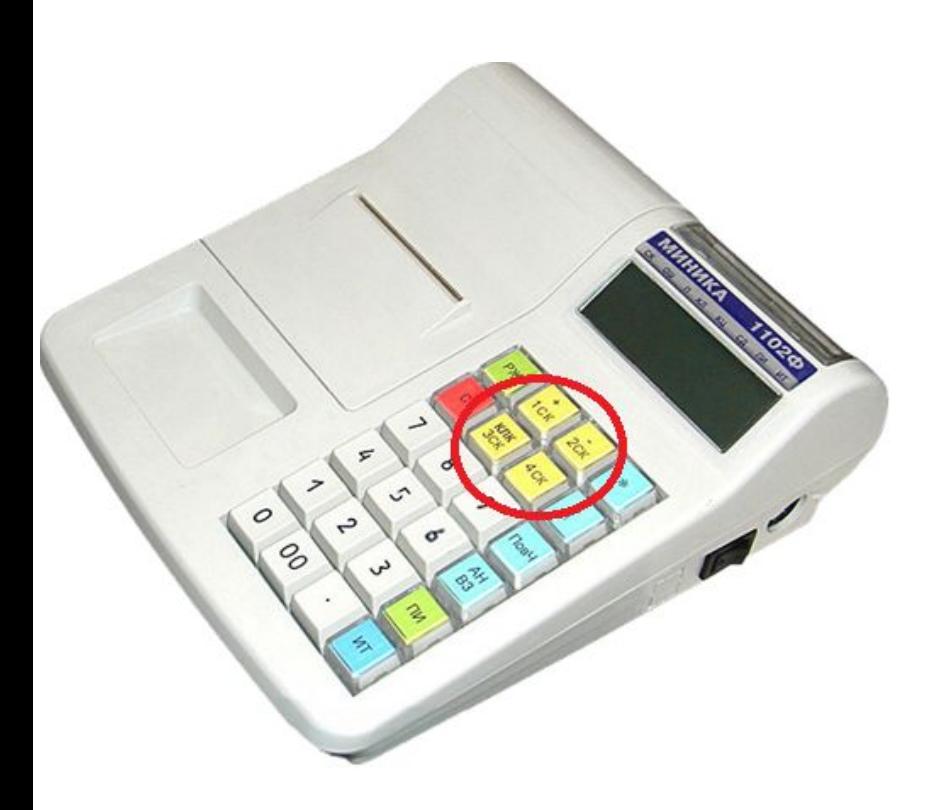

# КСА. Кассовые секции

#### VCY' VACCORPIC CEKTINN

1СК •Услуги •Подключения •Первоначальный взнос по операторской рассрочке •Пакеты приложений •Qiwi •Услуга билеты

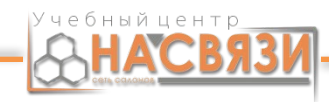

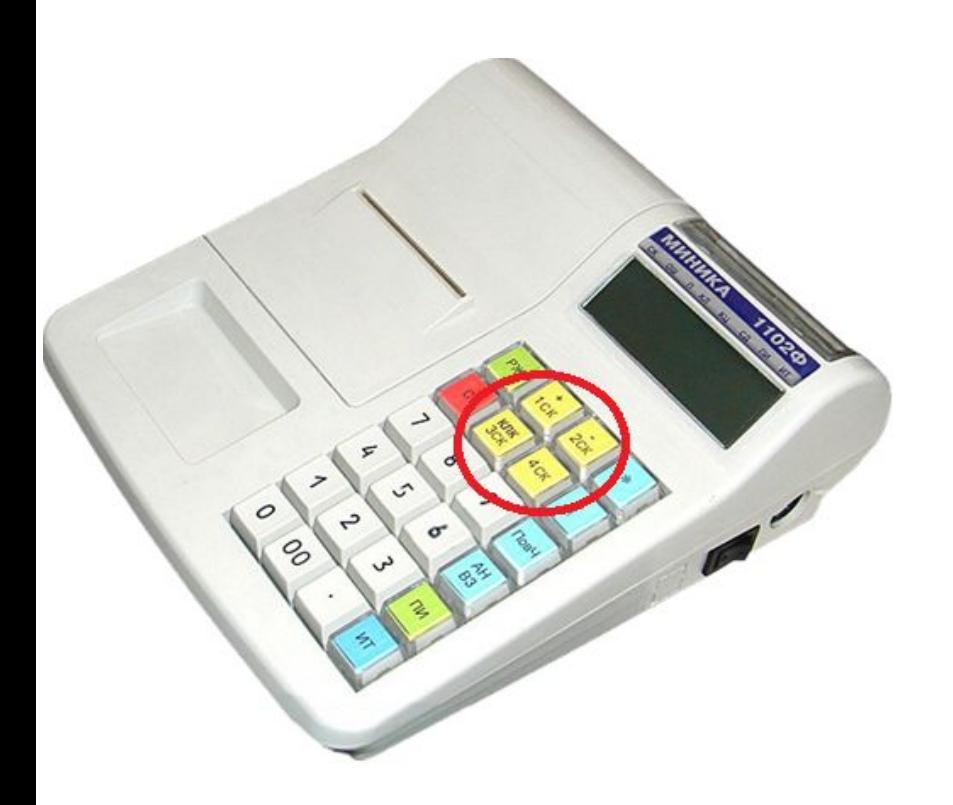

# КСА. Кассовые секции

<u> TIZAGOODDIC CCI</u>

2СК

- •Собственный товар (наличный расчет)
- •Первоначальный взнос по собственной рассрочке
- •Первоначальный взнос по кредитам  $\cdot$ СП
- •Билеты

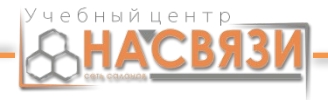

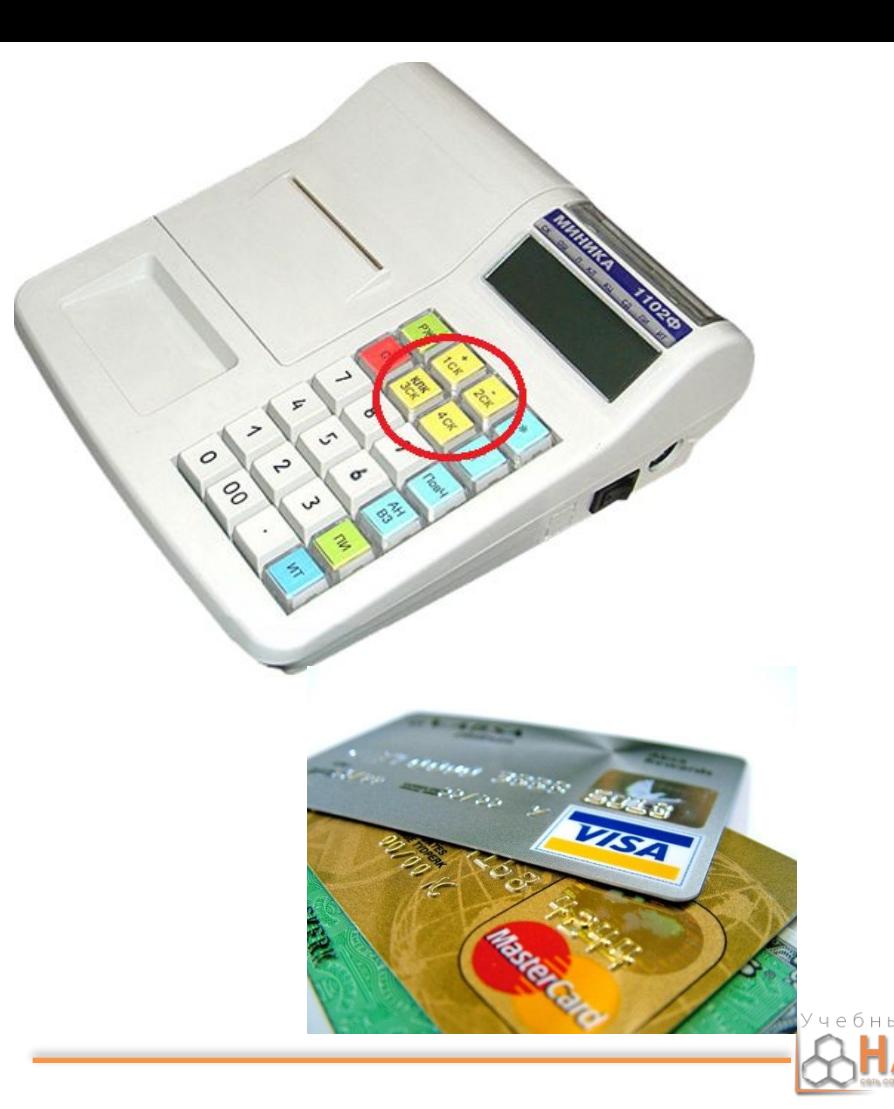

## КСА. Кассовые секции

4СК •БАНКОВСКАЯ

КАРТА

Обращаем внимание, что при оплате при помощи пластиковых карт, чек обязательно проводится по КСА, т.о. клиент получает два чека: терминальный чек («для покупателя») и чек КСА. Продавцу остаётся второй терминальный чек («для банка»). Терминальные чеки обязательны для сохранения, а утерю чека – уменьшение размера премии.

# КСА. Кнопка АНВЗ

1) АННУЛЯЦИЯ

2) ОШИБОЧНЫЙ ЧЕК

3) ВОЗВРАТНЫЙ ЧЕК

(НЕФИСКАЛЬНЫЙ)

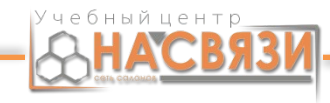

# КСА. Аннуляция

АННУЛЯЦИЯ (кнопка «ИТ» не нажата)

Аннуляция. Операция аннулирования проводится в тех случаях, когда вы случайно нажали не ту секцию и еще не нажали кнопку ИТ. Обратите внимание на памятку кассира, найдите эту операцию, посмотрите на слайд. На слайде указана последовательность действий для аннуляции чека.

# КСА. Аннуляция АННУЛЯЦИЯ (кнопка «ИТ» не нажата) IMMA **AH VIT CK B3** Та секция, которая была ошибочно пробита Учебный ц Первоначально

# КСА. Ошибочный чек

ОШИБОЧНЫЙ ЧЕК (кнопка «ИТ» нажата)

Ошибочный чек. Операция проводится в тех случаях, когда вы случайно нажали не ту секцию/ошиблись суммой и уже нажали кнопку ИТ. Обратите внимание на памятку кассира, найдите эту операцию, посмотрите на слайд. На слайде указана последовательность действий для ошибочного чека. Обращаю внимание, что аннуляция и ошибочный чек проводится по той секции, по которой чек был пробит первоначально. Запишите документы, которые необходимы при проведении ошибочного чека (Объяснительная/ реестр ошибочно сформированных чеков).

# КСА. Ошибочный чек

ОШИБОЧНЫЙ ЧЕК (кнопка «ИТ» нажата)

IMMAZ **AH CK** 0x6 **B3** Та секция, которая была ошибочно пробита первоначально

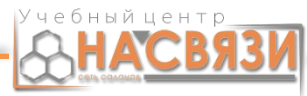

# КСА. Ошибочный чек

NGA. UWIVUYANDIYI YEK

ОШИБОЧНЫЙ ЧЕК

ДОКУМЕНТЫ 1)Объяснительная 2)Реестр ошибочно-сформированных чеков

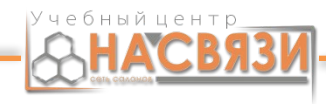

## КСА. Возвратный чек

**ASDAMILID** 

ВОЗВРАТНЫЙ ЧЕК

Возвратный чек. По последовательности действий формирование возвратного чека и формирование ошибочного крайне схожи, но есть одно очень важное уточнение. Возвратный чек формируется всегда по 2СК. Обратите внимание на слайд.

# КСА. Возвратный чек

<u> A. DUSBUGIHDIVI YEK</u>

**ВОЗВРАТНЫЙ** 

**YEK** 

секции

IMMO **AH CK** 0x6 **B3** 2СК вне зависимости **OT** первоначальной

Учебный центр

# КСА. Возвратный чек

A. DUJBUQI HDIVI YEK

ВОЗВРАТНЫЙ ЧЕК

ДОКУМЕНТЫ 1)Заявление от клиента 2)Акт приема-передачи 3)Акт возврата наличных денег

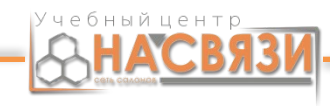

# КСА. РЖ. ОСГ. ОБГ

- X-отчет. ОБГ (отчет без гашения)
- Z-отчет. ОCГ (отчет c гашением)

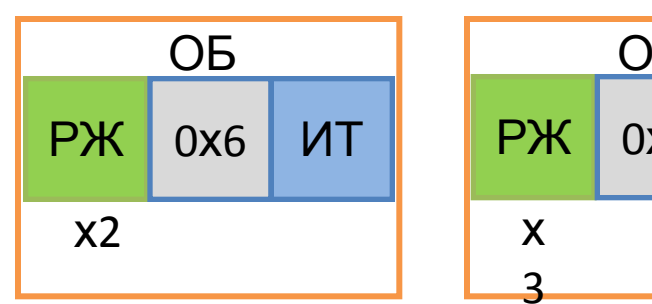

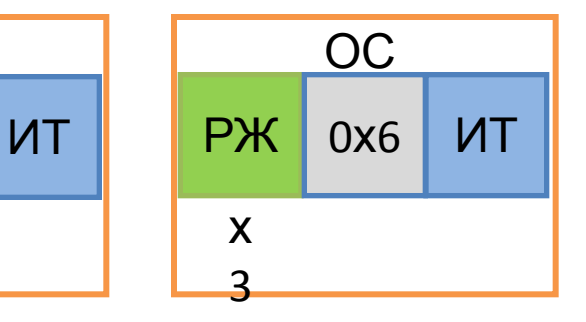

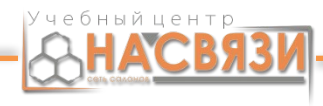

#### **Порядок действий при инкассировании:**

#### лпкассирование.

- 1.За 30 мин до времени заезда инкассатора формируется Х-отчет. Выручка разбивается по достоинству и перевязывается резинкой.
- 2.Заполняется препроводительная ведомость.
- 3.Деньги помещаются в сумке, в карманчик сумки кладется 1-ый экз. препроводительной ведомости 4.Формируется инкассаторская сумка. Готовность инкассаторской сумки – за 15 мин. до заезда инкассаторов.

#### **Обязанности инкассатора:**

- 1.Предъявить явочную карточку
- 2.Предъявить удостоверение инкассатора
- 3.Предъявить доверенность на право сбора выручки
- 4.Взять сумку с выручкой и дать взамен новую
- 5.Расписаться в 3-ем экз. препроводительной ведомости, написать фамилию и поставить печать 6.Инкассатор не пересчитывает деньги.

VINKACCMPUBANNE.

#### **Обязанности кассира:**

- 1.Проверить документы
- 2.Сверить соответствие информации в явочной карточке с информацией на инкассаторской сумке
- 3.Предъявить образец оттиска пломбы
- 4.Заполнить явочную карточку
- 5.Передать опломбированную сумку и взять новую при этом осмотреть ее на целостность

#### **Заполнение препроводительной ведомости:**

- Ведомость заполняется в 3-х экз.
- 1-ый экз. кладется в инкассационную сумки
- 2-ой экз. отдается инкассатору
- 3-ий экз. подписывается инкассатором и остается на точке!

#### **Формирование инкассаторской сумки:**

- 1. Деньги кладутся в сумку.
- 2. В карманчик кладется 1-ый экз. препроводительной ведомости.
- 3. Сумка закрывается: вверху сумка зажимается металлическим захватом.
- 4. По направлению сверху вниз в оба отверстия в металлическом захвате и продеваются концы банковского шпагата и делается узел.
- 5. Два конца банковского шпагата втягиваются в два отверстия пломбы таким образом, чтобы выемка пломбы было внизу.
- 6. Делается узел. Этот узел нужно затянуть в отверстие внизу пломбы, чтобы при проставлении пломбы этот узел зажался пломбой.
- 7. На пломбе пломбиратором делается оттиск. НУЖНО ПРИЛАГАТЬ УСИЛИЕ, ЧТОБЫ ОТТИСК НА ПЛОМБЕ БЫЛ ЧЕТКИМ!!!
- 8. Концы банковского шпагата после опломбирования должны быть длиннее 2-х см.

#### **Информация на инкассаторской сумке:**

- 1. Числитель номер явочной карточки.
- 2. Знаменатель номер инкассаторской сумки.
- 3. Номер маршрута.

ИНКАССИРОВАНИЕ.

# **Документы для Инкассации:**

Инкасационная ведомость – 3 экз. (проговариваю: 1-ый экз. – всегда в сумку, 2-ой – в руки инкассатору, 3-ий экз. остается на ТО)

# КСА. Правила работы

#### **Правила приёма денежных средств от клиента:**

*Когда клиент согласен приобрести товар, то он обязан оплатить покупку. Чтобы не было форс-мажорных ситуаций, необходимо знать правила приёма денежных средств от клиента.*

- 1. Создаем в 1С чек ККМ/продажа наличные/рассрочка/кредит
- 2. Сканируем товар в 1С
- 3. Сверяем стоимость товара в чеке с

прайс-листом

- 4. Проговариваем, какую сумму клиент должен оплатить
- 5. Принимаем деньги у клиента (пересчитываем их обязательно)
- 6. Пробиваем чек по кассовому аппарату
- 7. Отдаём чек и сдачу клиенту
- 8. Проводим чек ККМ/продажа наличные/рассрочка/кредит (**при продаже серийного товара обязательно сверяем imei на коробке, под аккум. батареей**)
- 9. Заполняем гарантийный талон

L MOOIM D'OMOLIC

1.На торговом объекте необходимо быть минимум за 15 минут до открытия салона по рабочему графику.

2. Пересчитываем все имеющиеся денежные средства на ТО (в денежном ящике и сейфе). Сумма должна совпадать с цифрой, которая указана в 13 столбце за предыдущий день в ККО. Если же цифры не совпадают в любую сторону, то необходимо созвониться с сотрудником, который закрывал смену, и уточнить у него недостачу или избыток денежных средств.

3. Проверяем работоспособность КСА, открывая смену на нём. Если же КСА не работает, то обязательно связываемся с сотрудниками УП «Транзитплюс» по номерам, которые указаны на КСА. Если же устранить проблемы при помощи советов сотрудников УЦ «Транзитплюс», то связываемся с бухгалтерией.

#### **Открытие смены:**

## Работа в смене

- 4. Заполняем 1, 2, 3, 4 столбцы в ККО за текущую дату.
- 5. Открываем смену и свой рабочий день в 1С.

6. Открываем салон. Если всё хорошо, то теперь по графику можем открывать салон.

7. Проводим минимум 5 сведений кассы за рабочий день.

Для сведения кассы используются следующие данные: сумма продаж за текущую смену (из х-отчёта), сумма возвратов за текущую смену (из х-отчёта), сумма остатка за предыдущий день (13 ст. за прошлую смену в ККО), сумма инкассации, сумма терминала и данные из 1С: Торговля.

Формула по сведению кассы: х-отчёт – сумма возвратов за текущую смену = 1С: Торговля = сумма продаж за текущую смену (из х-отчёта) - сумма остатка за предыдущий день (13 ст. за прошлую смену в ККО) + сумма инкассации + сумма терминала.

## Работа в смене

L QUUTQ D'UNGHU

#### **Закрытие рабочей смены**

- 1.Снять ОБГ
- 2.Сверить наличные в кассе с пробитые по кассе (с помощью ОБГ) и также проведенные продажи и услуги в 1С.
- 3.Если все сходится, снять ОСГ
- 4.При закрытии смены заполняются столбцы с 5-го по 14-ый в ККО по ОСГ.

# **Контроль знаний:**

- 1. Чем отличается x-отчет от z-отчета?
- 2. Какие документы нужно подготовить при оформлении БСО?
- 3. Как посчитать остаток на конец дня?
- 4. Что пробивается по 1-ой секции?
- 5. Что пробивается по 2-ой секции?
- 6. Что пробивается по 4-ей секции?
- 7. По какой секции пробивается первоначальный взнос по собственной рассрочке (рассрочка ПС)?
- 8. Какие документы формируются при инкассации?
- 9. Какие документы остаются на ТО после того как уйдут инкассаторы?
- 10. Перечислите алгоритм открытия смены.
- 11. Перечислите алгоритм закрытия смены.